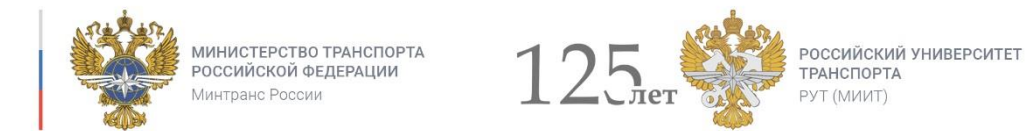

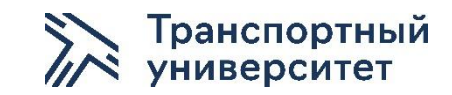

# Библиотека 3D моделей деталей и узлов вагонов

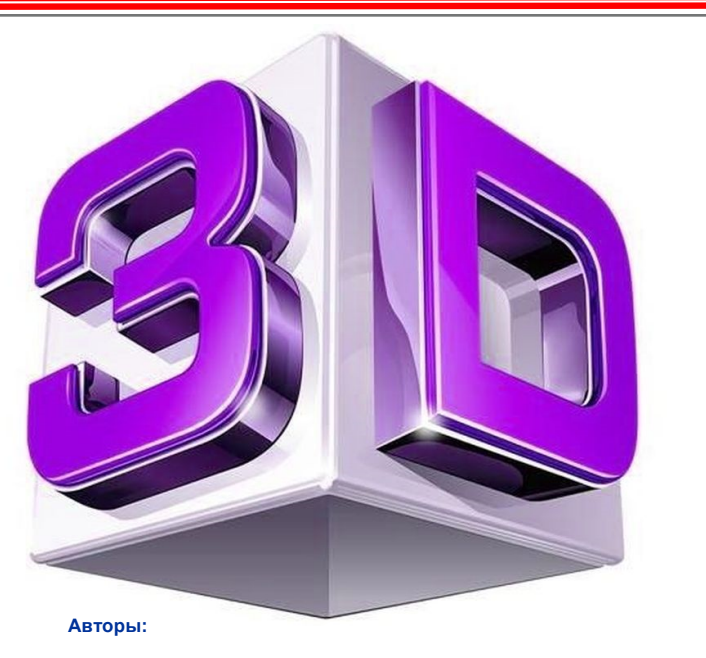

**доктор технических наук, профессор Г.И. Петров доктор технических наук, профессор С.В. Беспалько кандидат технических наук, доцент А.А. Иванов кандидат технических наук, доцент М.П. Козлов кандидат технических наук, доцент И.В. Плотников**

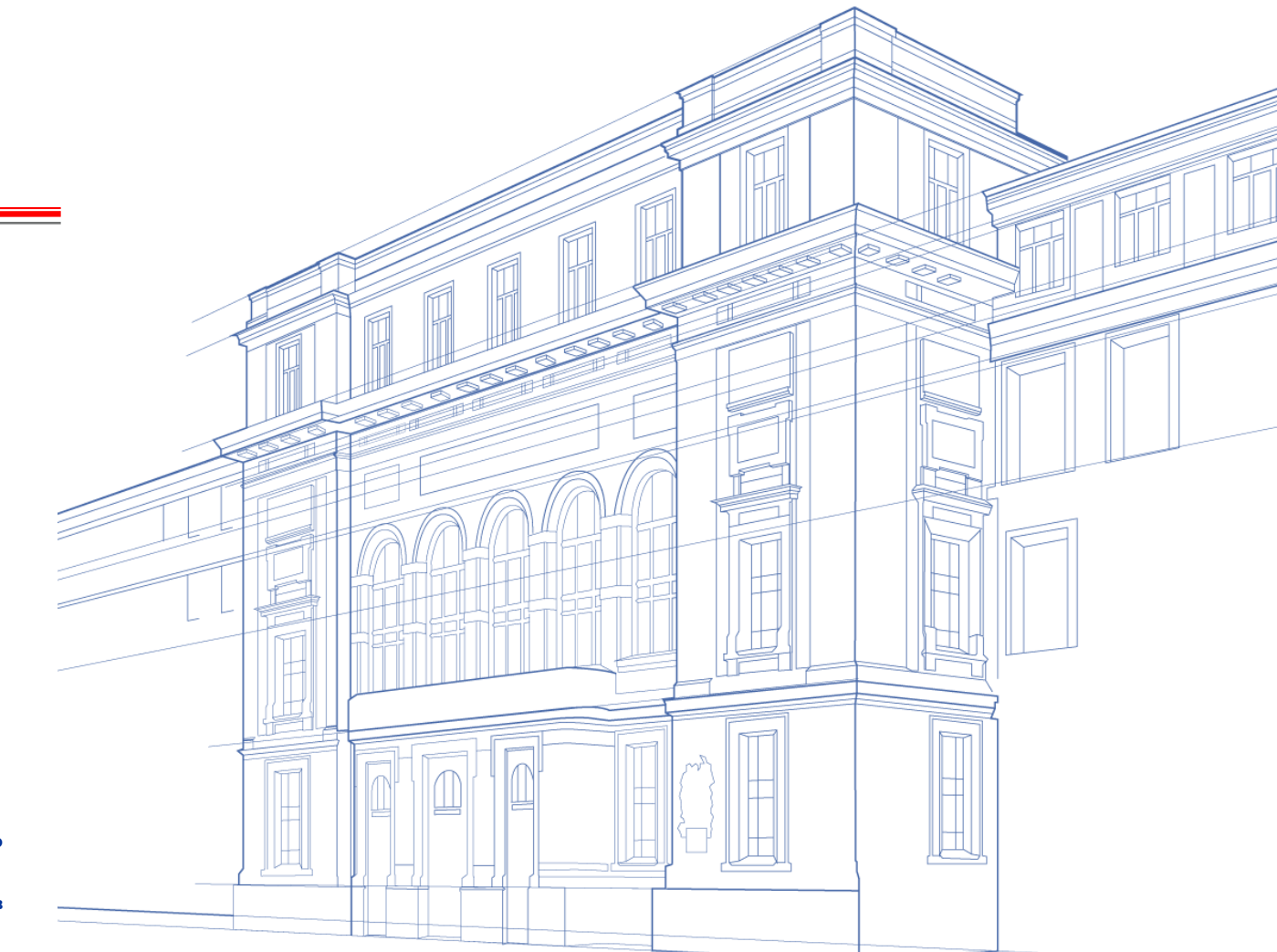

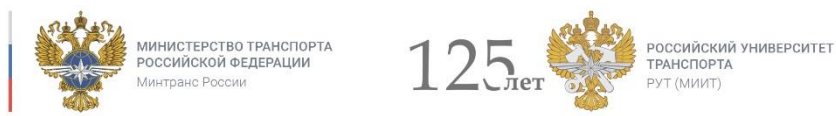

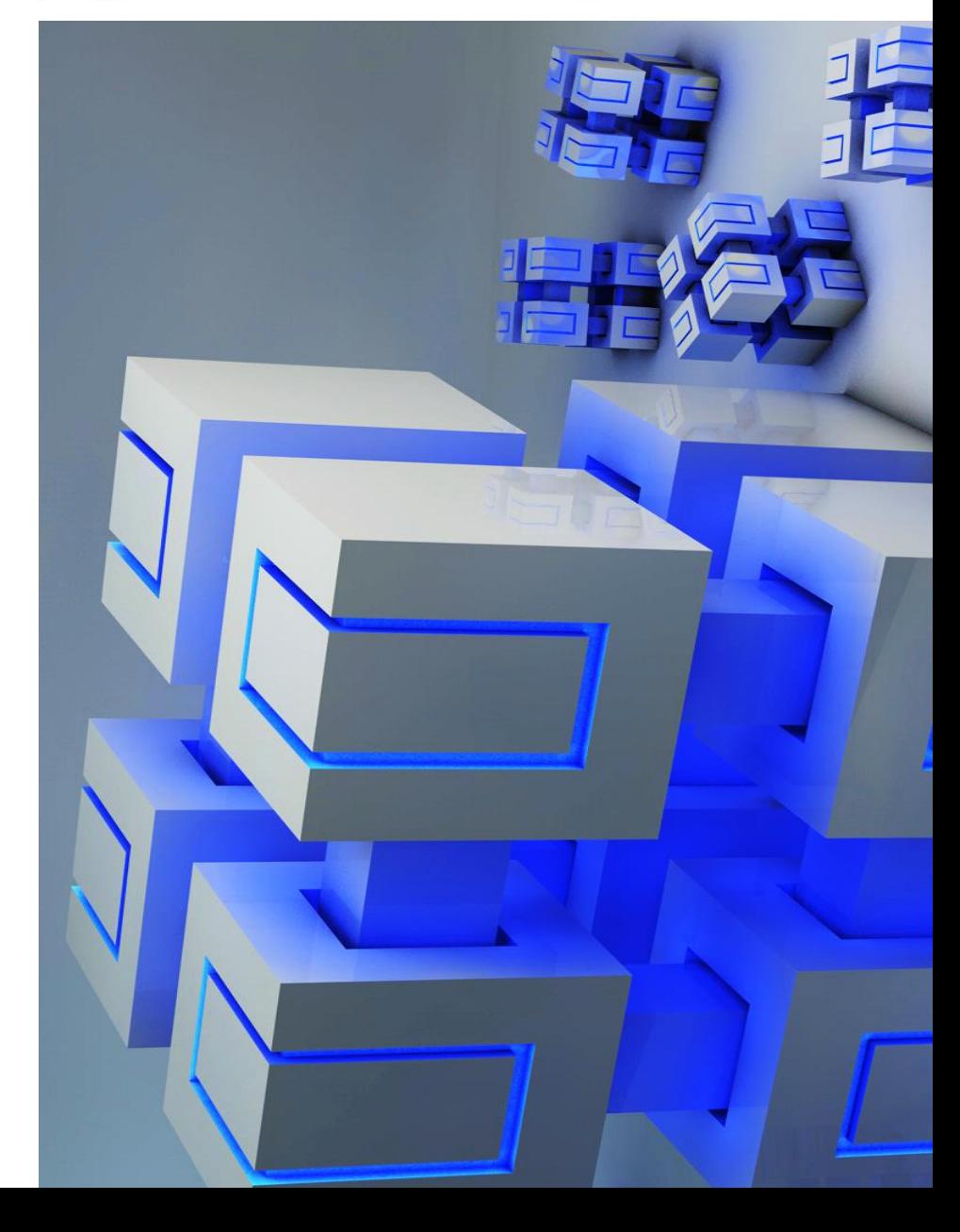

## ХАРАКТЕРИСТИКА ПРОЕКТА

**Срок достижения продуктового результата: 20.12.2021**

#### **Требования к входным компетенциям для участия в проекте:**

в проекте могут участвовать студенты 1 курса специальности 23.05.03 Подвижной состав железных дорог, специализации «Грузовые вагоны», «Пассажирские вагоны», а также других специализаций и старших курсов.

> **Максимальное количество студентов – участников проекта: 70**

**Размер студенческой команды: 5**

**Дополнительные условия регистрации на проект:** дополнительный конкурсный отбор не требуется

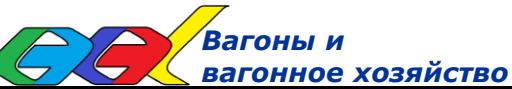

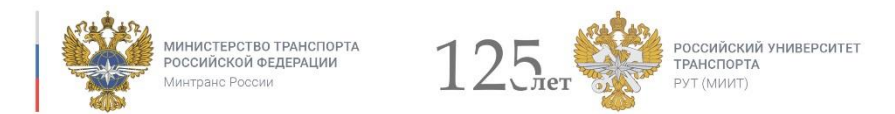

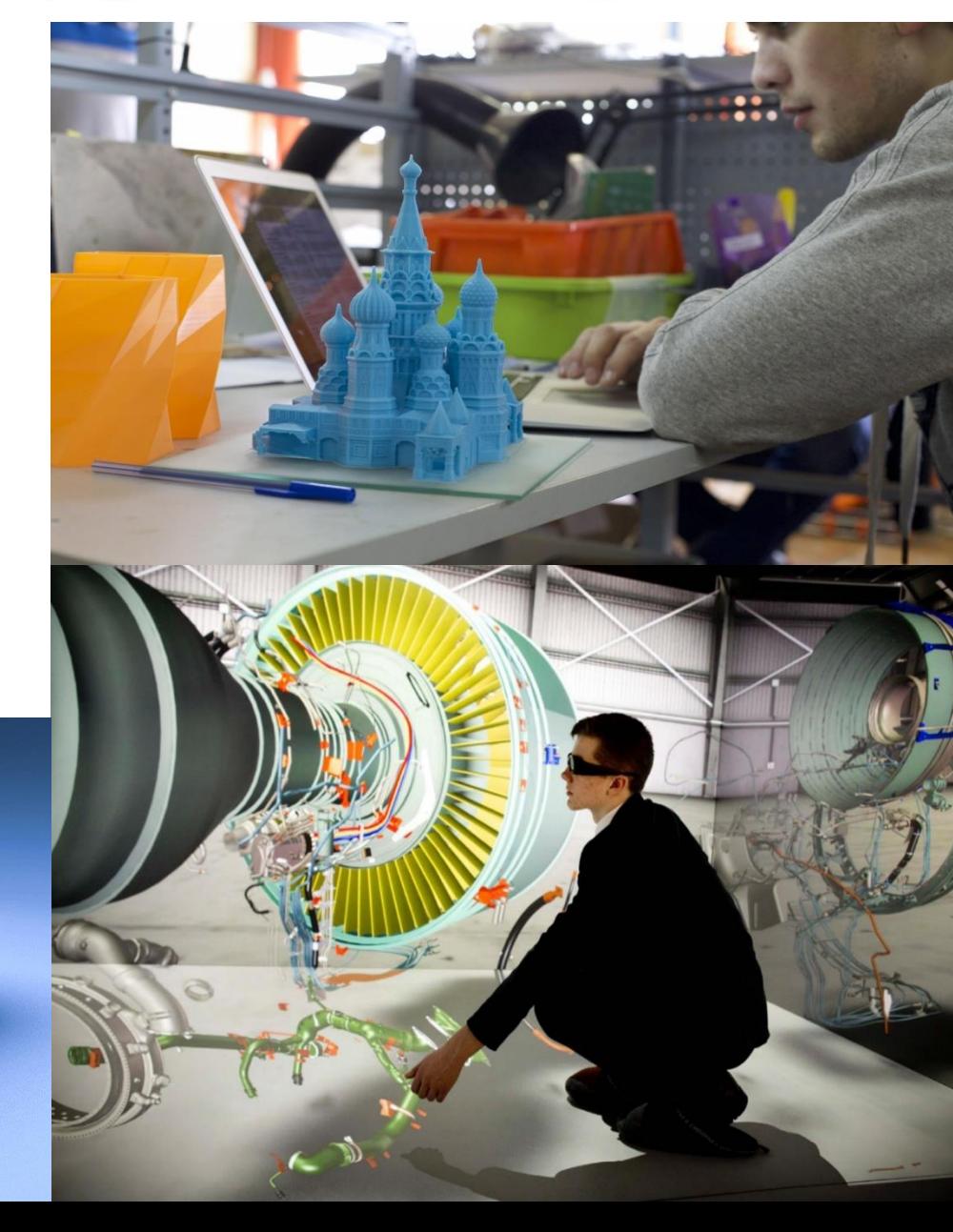

## ФОРМУЛИРОВКА ИНЖЕНЕРНОЙ ПРОБЛЕМЫ

Существующие цифровые технологии при проектировании новых конструкций во многом опираются на применение стандартных чертёжных программ. Передовые программные комплексы проектирования и технологической подготовки производства ориентированы на применение 3D моделей. Для упрощения работы специалистов в системах используют базы типовых шаблонов-моделей. Справочник типовых конструкций и узлов вагонов, расчётных моделей (например, конечноэлементных моделей для прочностных расчётов конструкций, получаемых с использованием 3D моделирования) может стать специализированным продуктом для поставки совместно с программными комплексами проектным и научным организациям, вагоностроительным заводам, решающим задачи создания новых конструкций, модернизации существующих вагонов, повышения безопасности и надёжности работы вагонного парка.

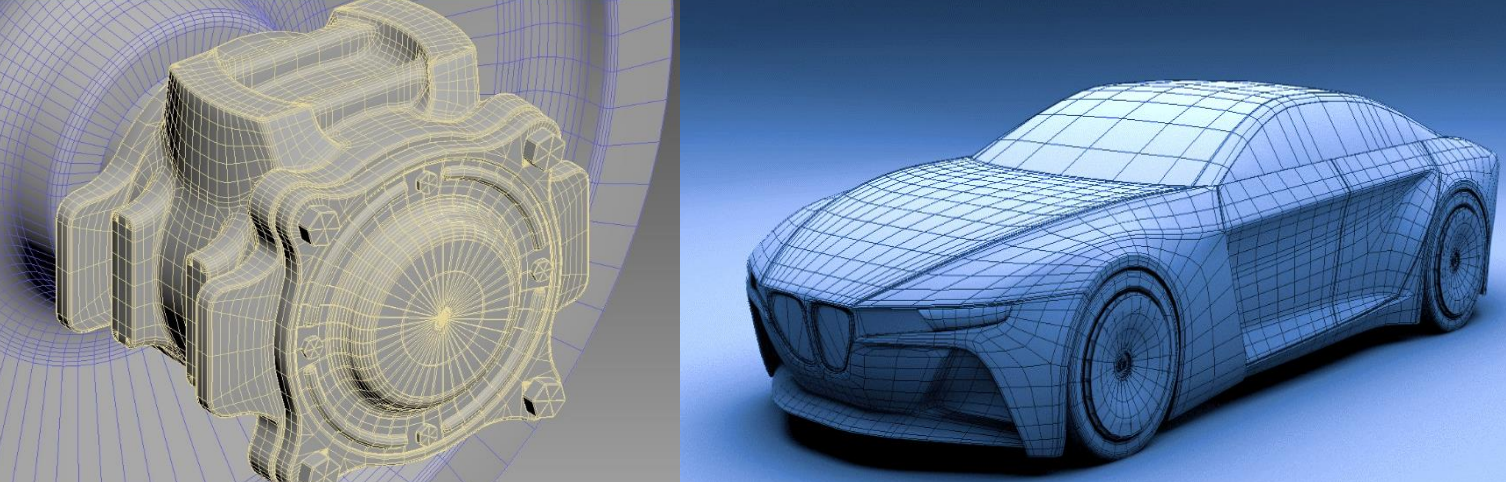

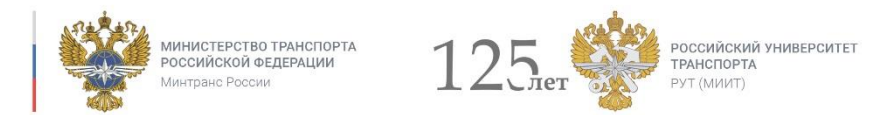

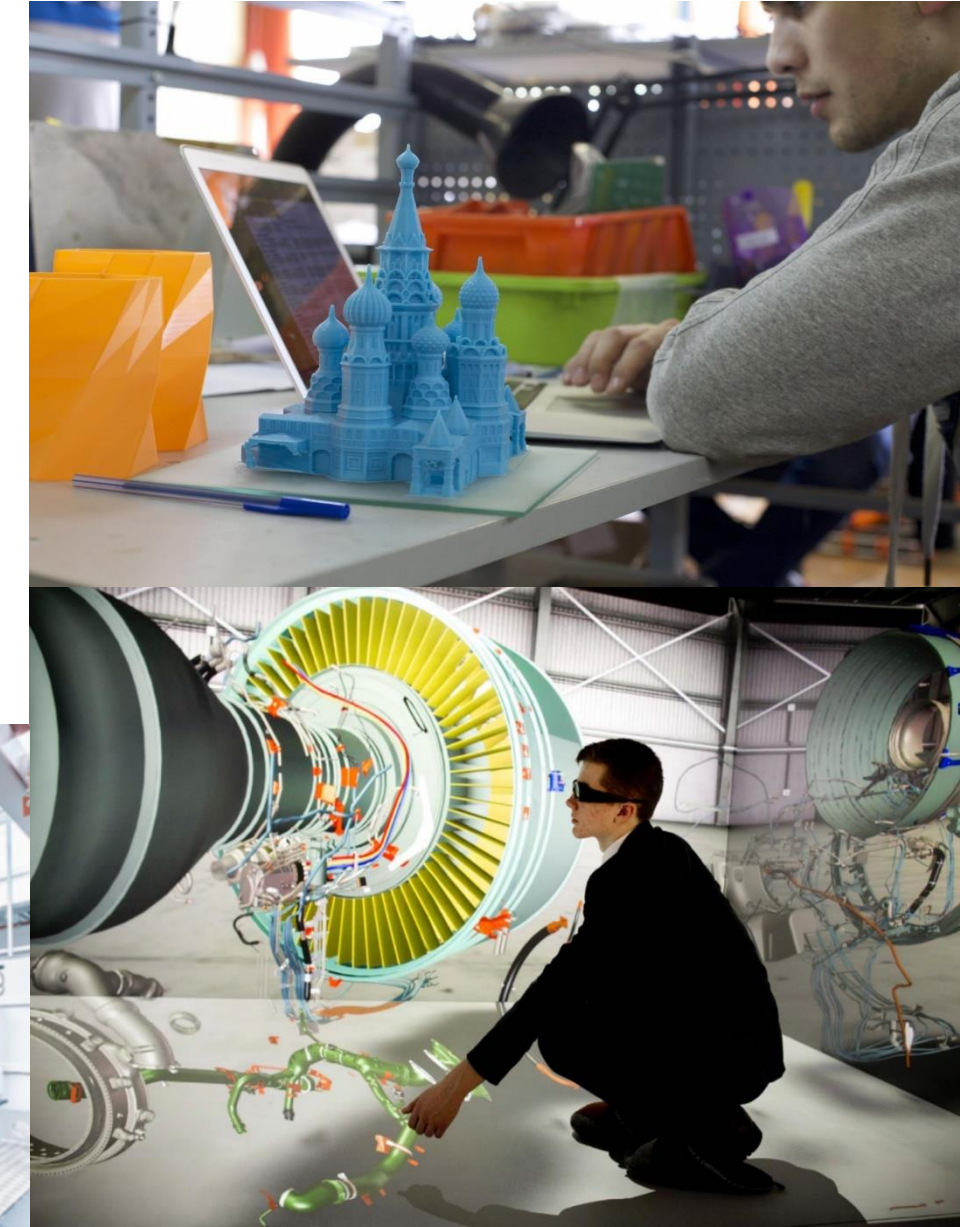

## ФОРМУЛИРОВКА ИНЖЕНЕРНОЙ ПРОБЛЕМЫ

Библиотека 3D моделей может быть положена в основу развивающихся технологий виртуальной и дополненной реальности в области подготовки высококвалифицированных специалистов, новых цифровых технологий, используемых при техническом обслуживании и ремонте вагонов и развитии специального оборудования. Однако виртуальные и 3D модели вагонов пока не представлены на рынке цифровых технологий.

Большое количество моделей вагонов, типов деталей и узлов, большое количество контролируемых параметров требует для обеспечения безопасности движения применения цифровых технологий и технологий дополненной реальности при выполнении базовых контрольных работ при техническом обслуживании и ремонте. Инженерная проблема состоит в разработке библиотеки 3D моделей вагонов и их элементов существующих конструкций

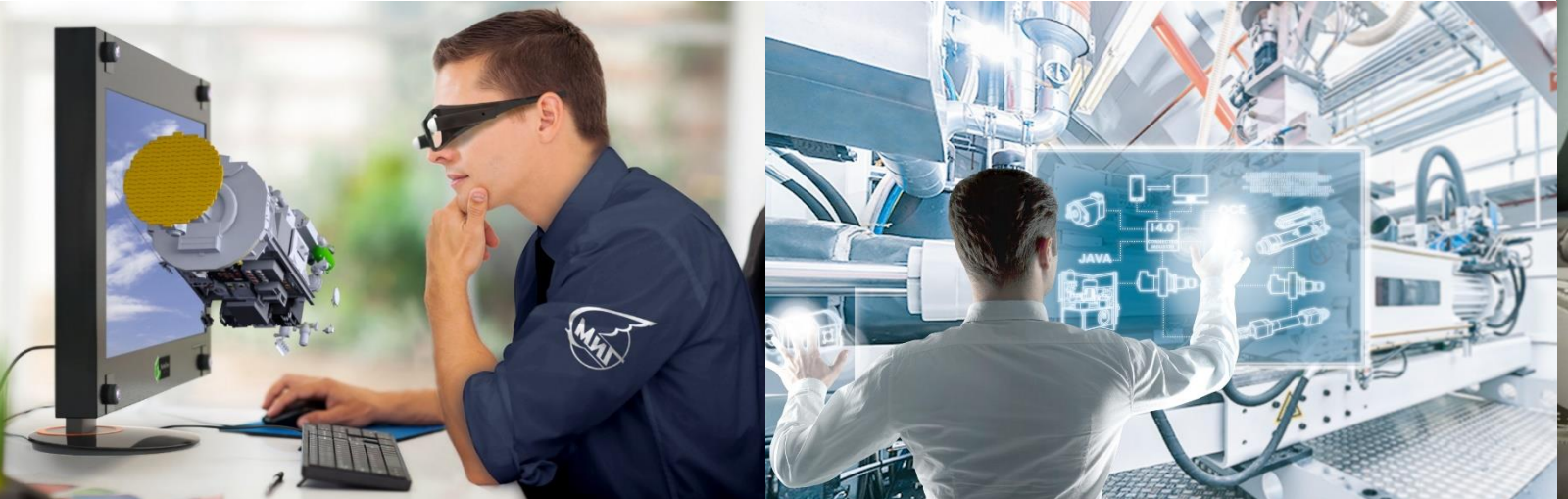

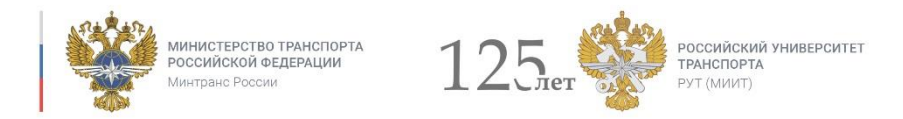

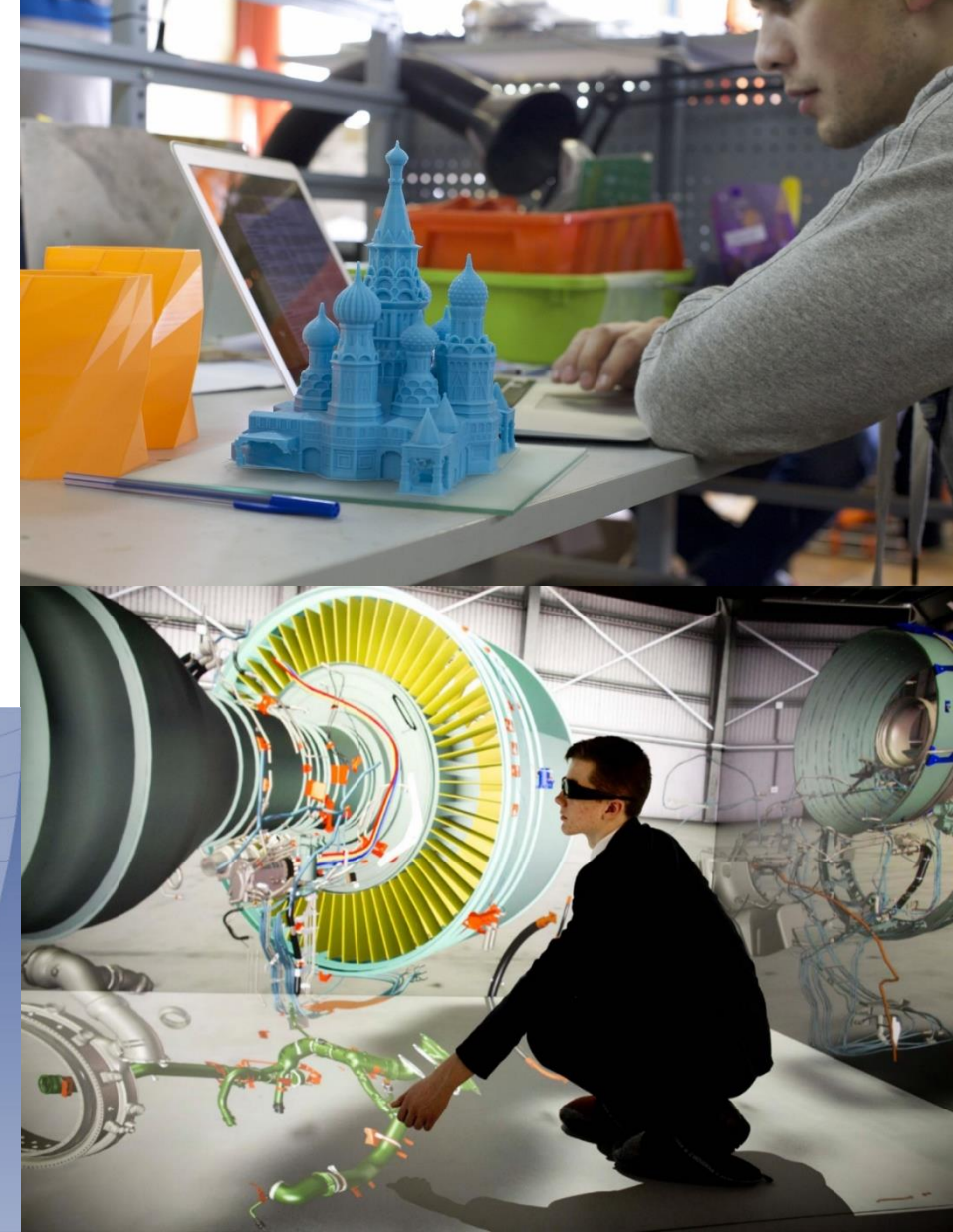

## ФОРМУЛИРОВКА ИНЖЕНЕРНОЙ ПРОБЛЕМЫ

Аналогичные библиотеки типовых и стандартных деталей существуют в современных программных чертёжных комплексах. Каждое предприятие вагонного комплекса имеет собственные чертежи выпускаемой продукции. Единой универсальной базы моделей элементов вагонных конструкций пока нет. Технологии дополненной реальности – одно из направлений цифровых технологий, имеющих большое будущее, как элемент искусственного интеллекта при распознавании объектов, а также принятия решения о техническом состоянии конструкций и определении технологий ремонтных работ. Технологии виртуальной и дополненной реальности только начинают применяться. Крупные корпорации используют их для обучения персонала и моделирования различных ситуаций на технологических линиях. Относительно вагонного комплекса таких разработок пока нет

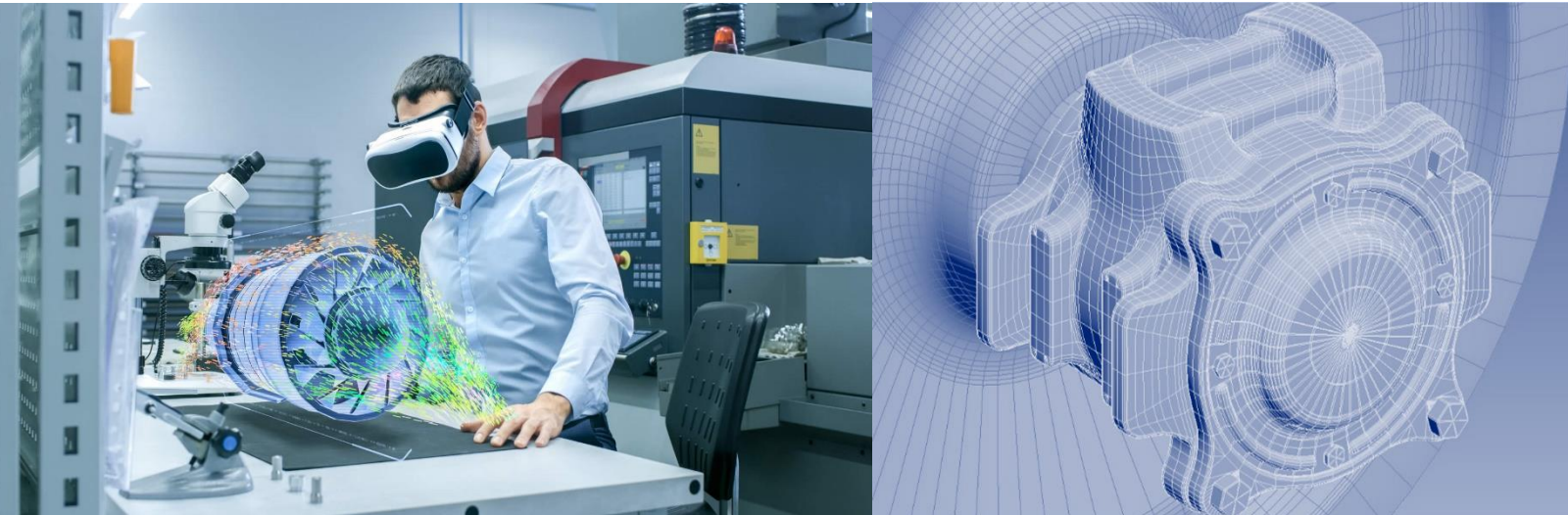

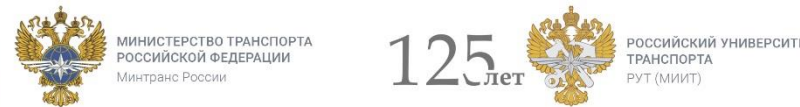

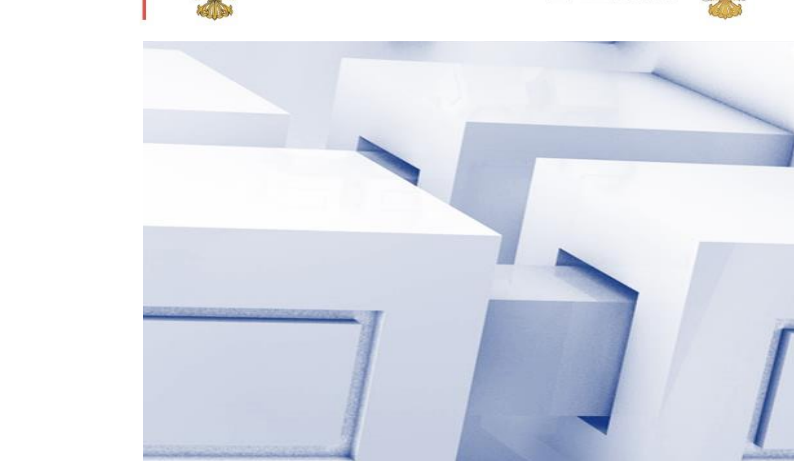

## ОПИСАНИЕ РЕЗУЛЬТАТА

**Результатом работы должна стать библиотека 3D моделей элементов вагонных конструкций:**

> **продуктовый результат:** база 3D моделей для программного комплекса

#### **образовательный результат:**

навыки: командной работы студентов, планирования работы, коммуникации, публичного выступления и защиты проекта, использования современных комплексов 3D моделирования, участия в конференциях, применения знаний устройства вагонов и их элементов

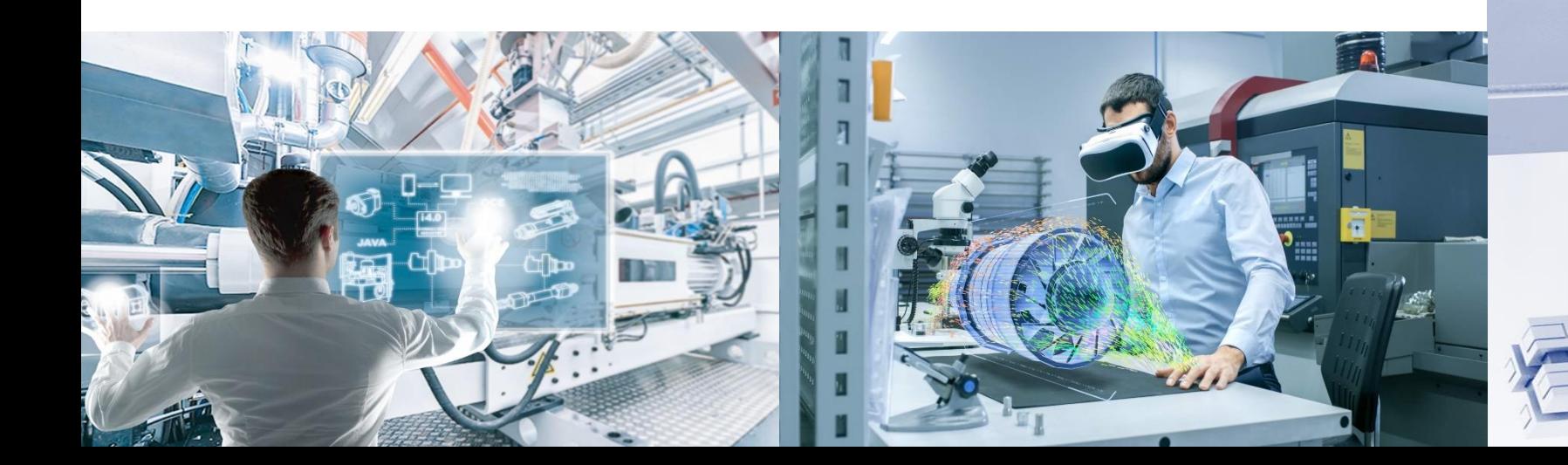

## ГРАФИК РАБОТЫ НАД ПРОДУКТОМ

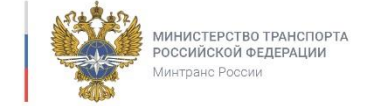

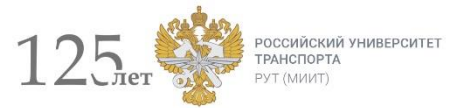

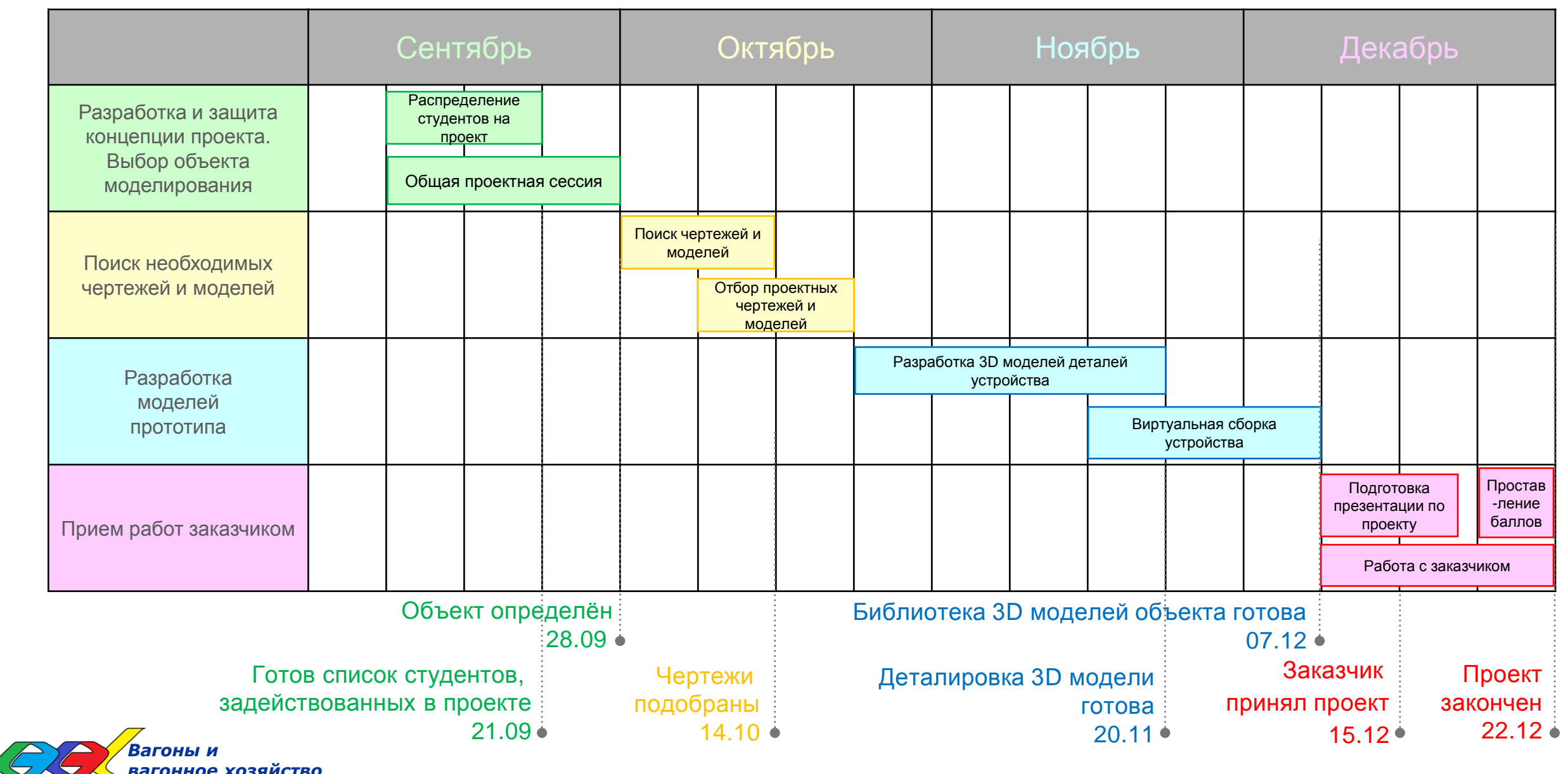

### ЗАДАЧИ ПРОЕКТА

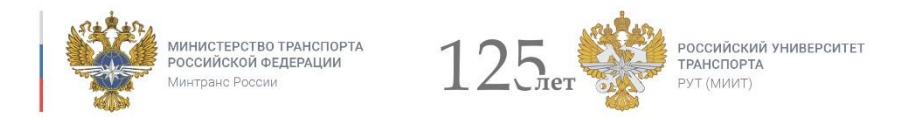

### **Этап 1. «Подготовительный»**

**Задача 1**: Сформировать команду и выбрать роли

С учётом требований «паспорта» подготовить список студентов, работающих в проекте. Распределить роли

Срок выполнения: *14.09-21.09*

Баллы за выполнение задачи: **5**

Ресурсы: *дополнительных ресурсов не требуется*

**Задача 2**: Выбор объекта моделирования В конструкции вагона выбрать объект моделирования с учётом специфики его работы Ресурсы: *ПК с выходом в Internet, программой «Siemens NX»* Срок выполнения: *21.09-28.09* Баллы за выполнение задачи: **5**

### **Задача 3**: Поиск чертежей и моделей для выполнения проекта

С учётом выбранного объекта моделирования определить перечень моделей, которые потребуется сформировать, выполнить поиск необходимых чертежей и моделей

Ресурсы: *ПК с выходом в Internet, программой «Siemens NX»* Срок выполнения: *01.10-14.10*

*Вагоны и* 

*вагонное хозяйство*

Баллы за выполнение задачи: **10**

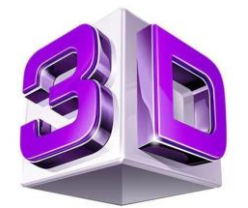

### ЗАДАЧИ ПРОЕКТА

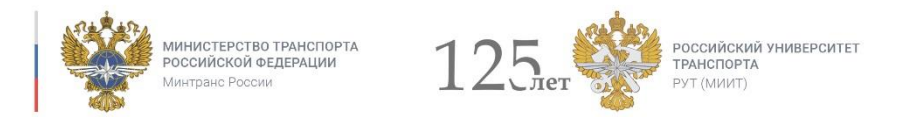

### **Этап 2. «Основной проектный»**

**Задача 1**: 3D моделирование стандартных и нестандартных элементов объекта С учётом особенностей конструкции, подобранных чертежей и моделей выполнить 3D модели составных элементов конструкции

Срок выполнения: *21.10-07.11*

*Вагоны и* 

*вагонное хозяйство*

Баллы за выполнение задачи: **20**

Ресурсы: *ПК с программой «Siemens NX»*

**Задача 2**: Виртуальная сборка объекта моделирования

На основе сформированных 3D моделей составных элементов собрать 3D модель конструкции. Корректировка моделей элементов (при необходимости), уточнение моделей

Ресурсы: **ПК с программой «Siemens NX»** Срок выполнения: *07.11-21.11*

Баллы за выполнение задачи: **20**

**Задача 3**: Формирование библиотеки 3D моделей объекта На основе сформированных 3D моделей оформить библиотеку моделей Ресурсы: *ПК с программой «Siemens NX»* Срок выполнения: *21.11-07.12* Баллы за выполнение задачи: **10**

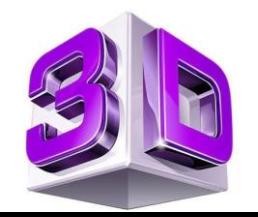

### ЗАДАЧИ ПРОЕКТА

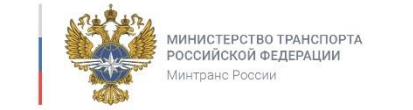

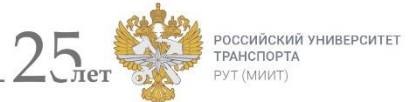

#### **Этап 3. «Заключительный»**

**Задача 1**: Подготовить рекламную презентацию проекта Сформировать рекламную презентацию результатов проекта для заказчика Ресурсы: *ПК с MS Office, программой «Siemens NX»* Срок выполнения: *07.12-14.12* Баллы за выполнение задачи: **15**

### **Задача 2**: Защита проекта у заказчика Доклад результатов и сдача библиотеки 3D моделей объекта заказчику/заказчикам Ресурсы: *ПК с выходом в Internet, программой MS Office*  Срок выполнения: *14.12-21.12* Баллы за выполнение задачи: **15**

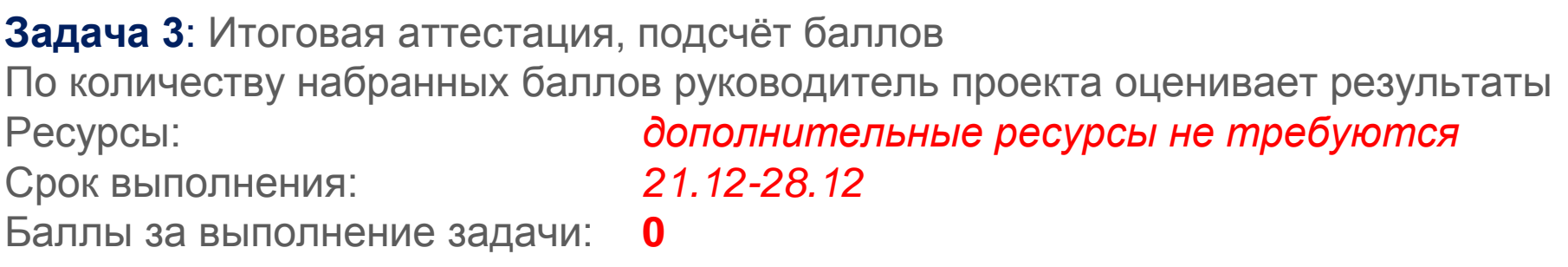

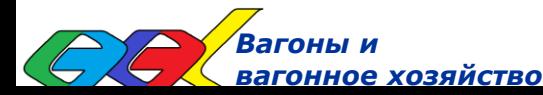

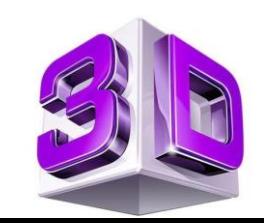

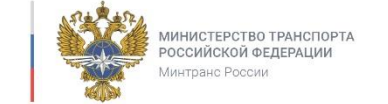

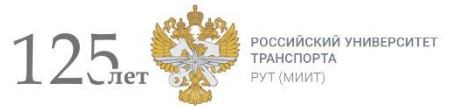

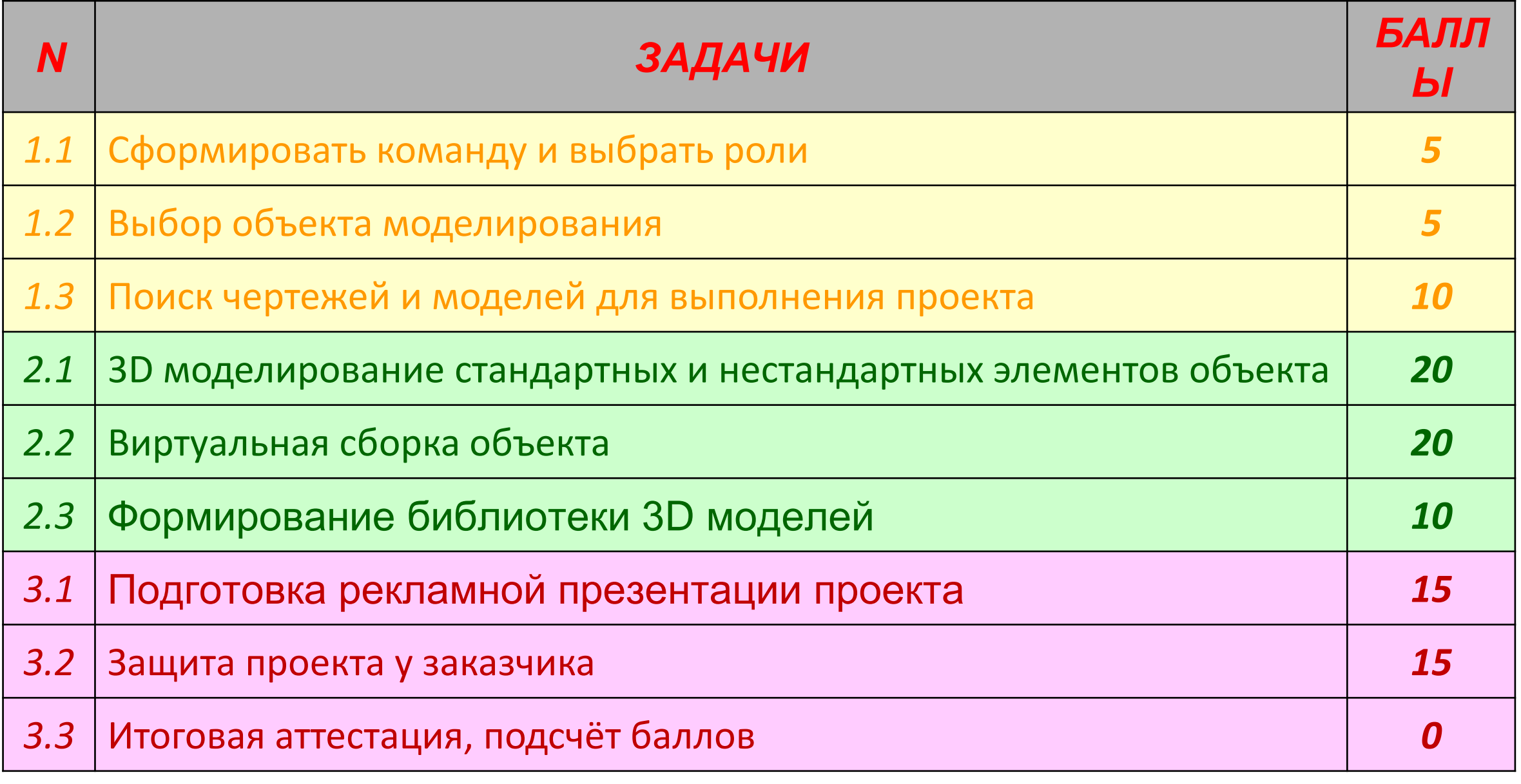

### ГРАФИК ОБРАЗОВАТЕЛЬНОГО ПРОЦЕССА

*вагонное хозяйство*

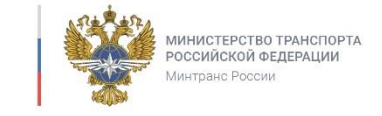

125<sub>rer</sub> РОССИЙСКИЙ УНИВЕРСИТЕТ<br>ТРАНСПОРТА PYT (MWHT)

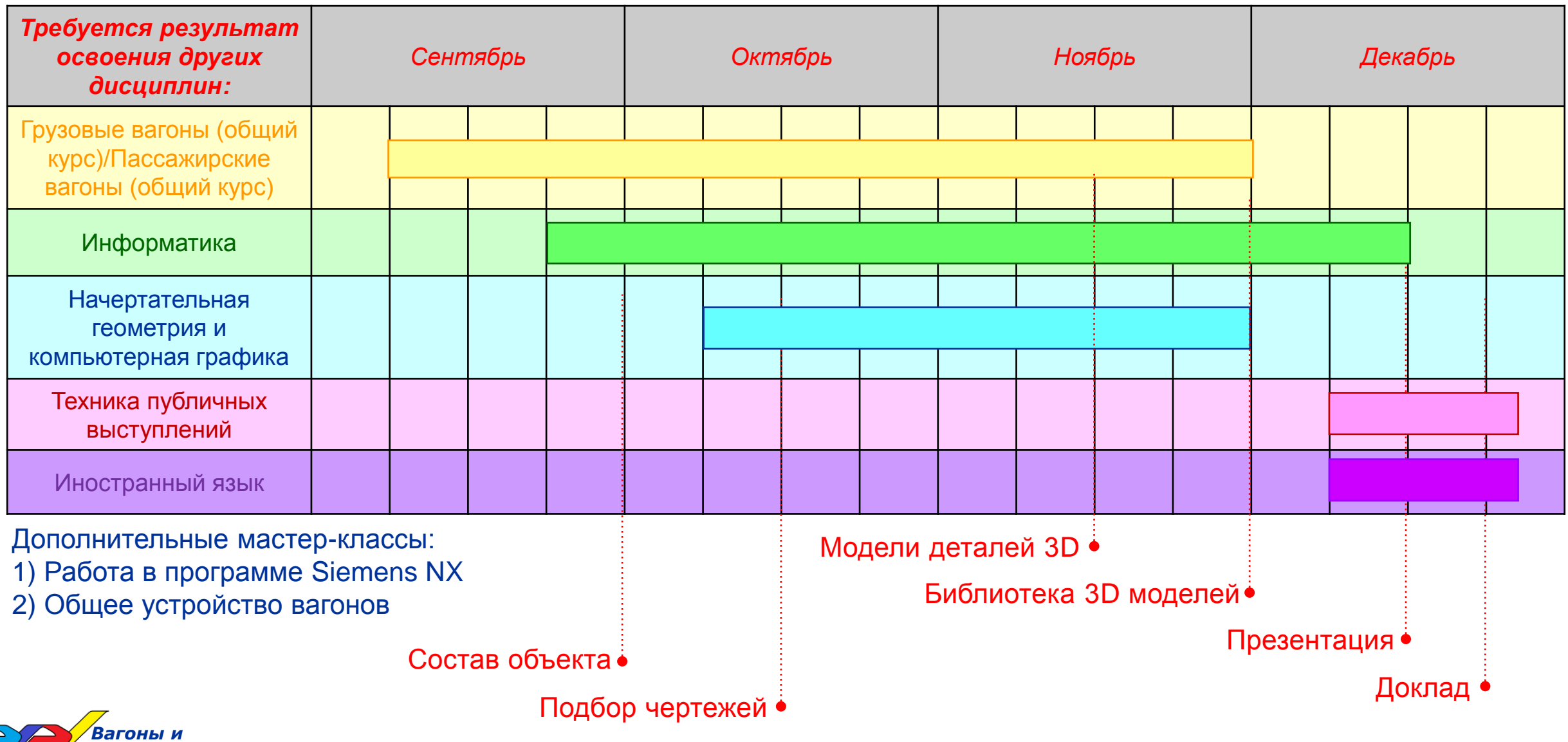

### РЕСУРСНОЕ ОБЕСПЕЧЕНИЕ ПРОЕКТА

### **Для получения итогового продукта требуется:**

### **ОБОРУДОВАНИЕ:**

Рабочее место студента: INTEL Core i5 10600KF, LGA 1200, OEM; ASROCK B460 Pro4, LGA 1200, Intel B460, ATX, Ret; CORSAIR Vengeance LPX CMK32GX4M2A2666C16 DDR4 - 2x 16ГБ 2666, DIMM, Ret; накопитель SSD накопитель SAMSUNG 970 PRO MZ-V7P1T0BW 1ТБ, M.2 2280, PCI-E x4, NVMe; видеокарта PALIT nVidia GeForce RTX 2060 , PA-RTX2060 DUAL 6G, 6ГБ, GDDR6, Ret [ne62060018j9-1160a] с программой Siemens NX

(предоставляет РУТ)

Доступ к информационным ресурсам

(предоставляет РУТ)

Доступ к чертежам или объектам моделирования

(предоставляет заказчик)

Цветной лазерный принтер

(предоставляет РУТ)

#### **РАСХОДНЫЕ МЕТЕРИАЛЫ:**

Картриджи цветные, барабан (предоставляет РУТ)

Бумага для цветной печати (предоставляет РУТ)

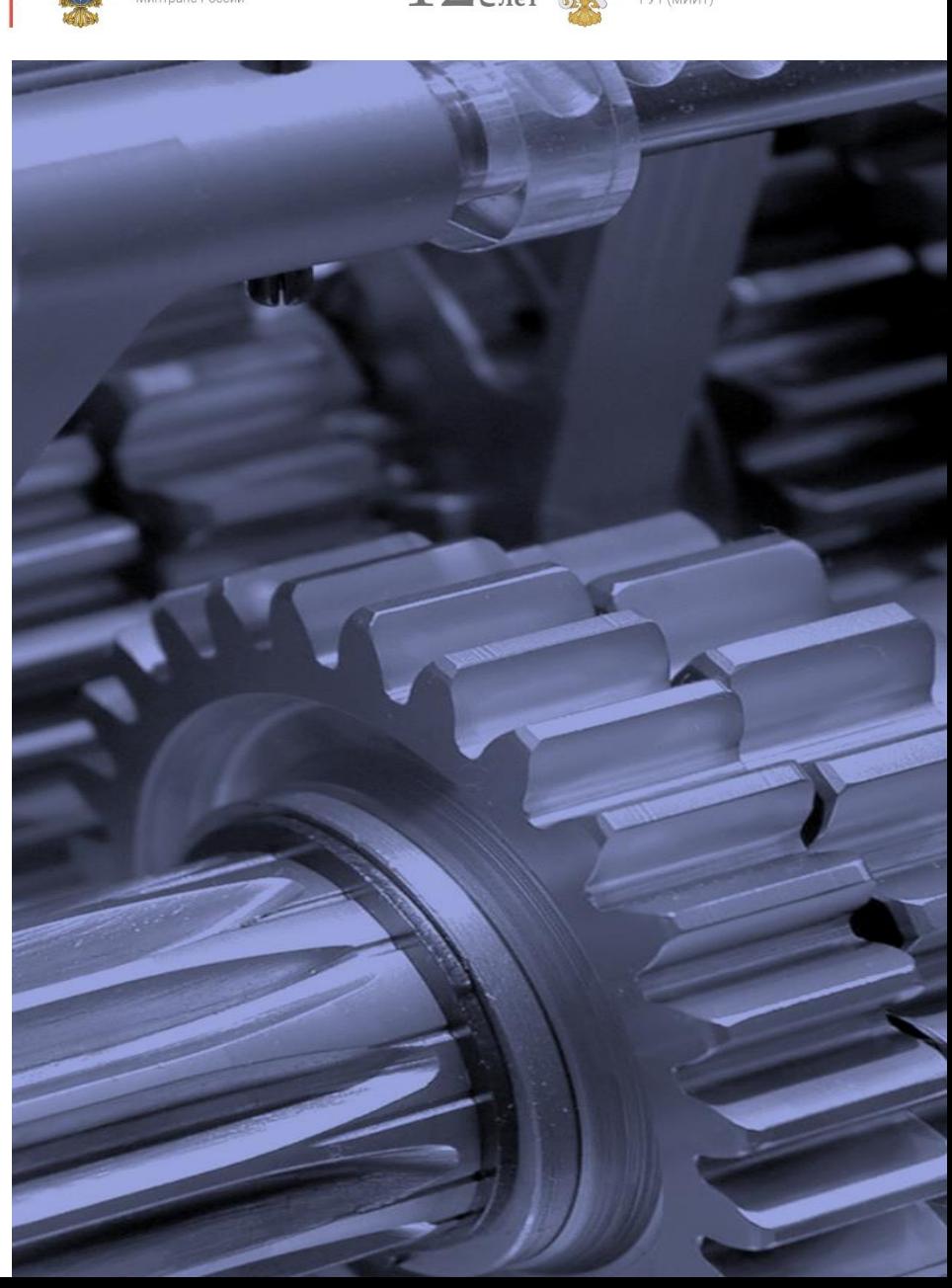

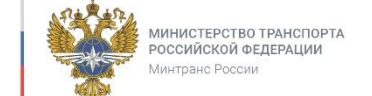

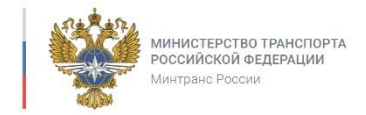

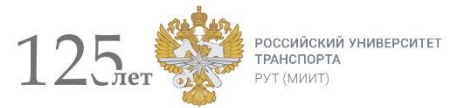

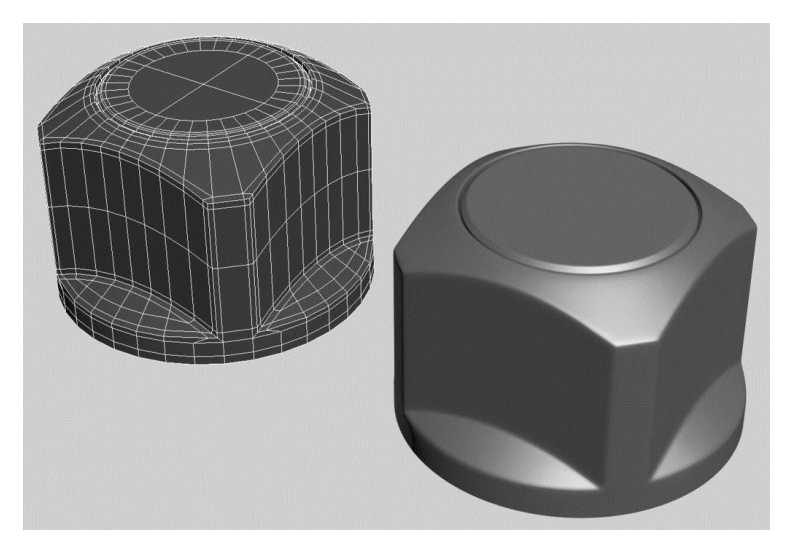

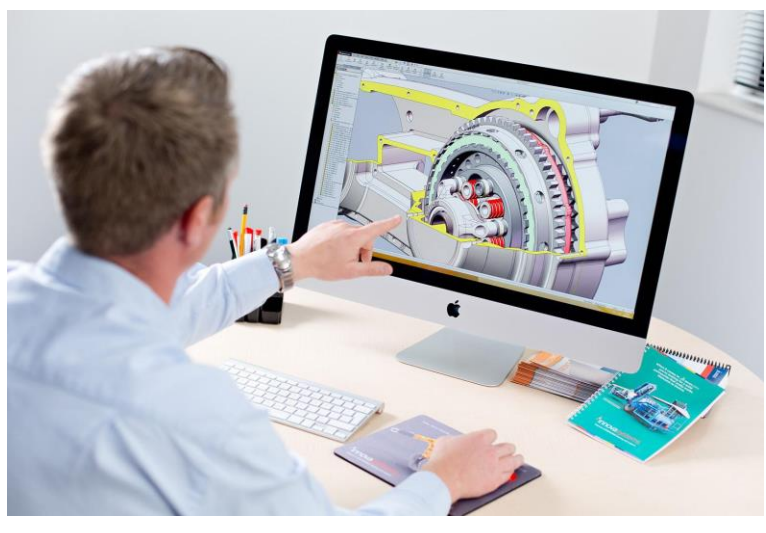

*Рабочее место специалиста Модель сборки*

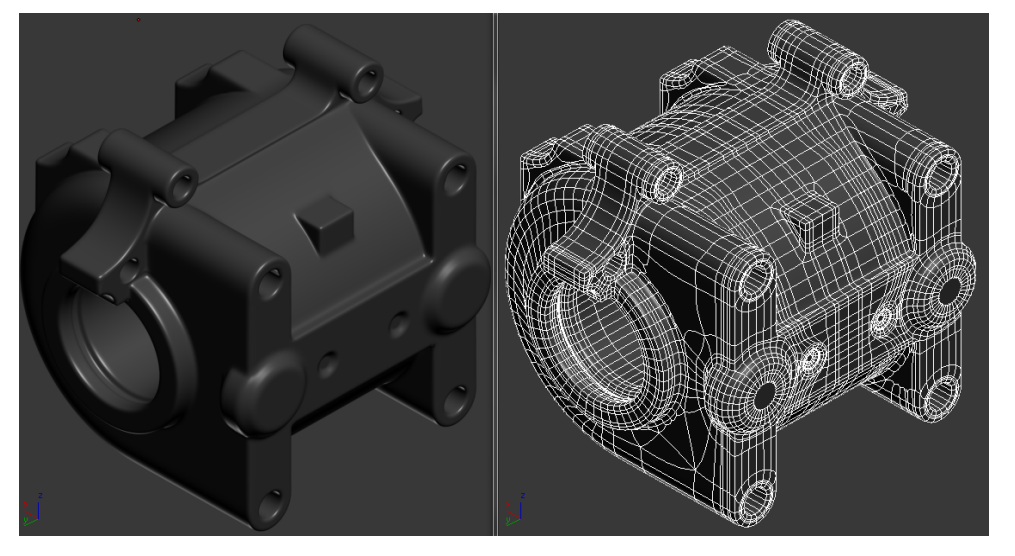

*Модель типовая Нетиповая модель*

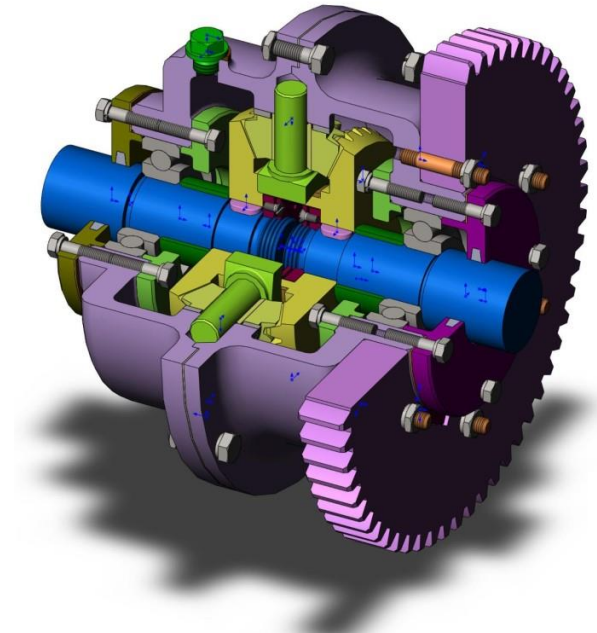

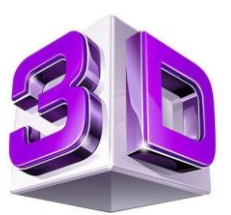

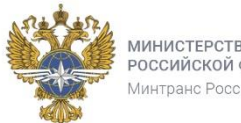

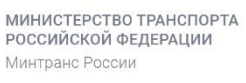

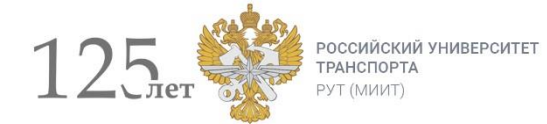

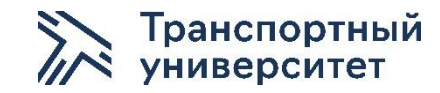

## Спасибо за внимание!

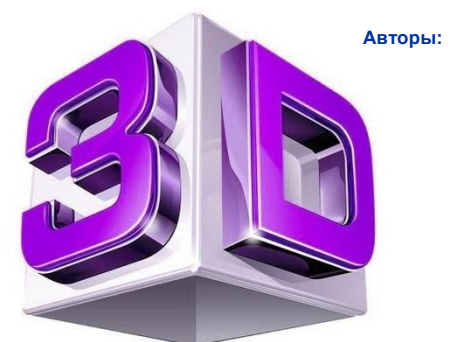

**доктор технических наук, профессор Г.И. Петров доктор технических наук, профессор С.В. Беспалько кандидат технических наук, доцент А.А. Иванов кандидат технических наук, доцент М.П. Козлов кандидат технических наук, доцент**